# The RPC accounts in the Oracle database DB-HADES

Status report, May 2009 by Ilse Koenig

### **Table of Contents**

| 1 RPC accounts                         | 1 |
|----------------------------------------|---|
| 2 The production account RPC ANA       |   |
| 2.1 Content                            |   |
| 2.2 RPC Setup                          |   |
| 2.3 The analysis parameters            |   |
| 2.4 The TRB lookup table for unpacking |   |
| 2.5 Packages.                          |   |

### 1 RPC accounts

Directly related to RPC are actually three accounts in Oracle:

| Account name | Description                                                                                                    |
|--------------|----------------------------------------------------------------------------------------------------|
| RPC_ANA      | Production account This account contains almost all tables, views and code. Only Ilse Koenig knows the password.                                                                             |
| RPC_OPER     | RPC specific operator account This account has no tables or views, but is purely used to insert data via analysis macros and to manipulate the data via secure and tested applications.      |
| RPC_ANATEST  | Test account for new developments (or novice developers) Since 2008 developments and testing is mainly done in the test database db-hades-test. Therefore this account is actually not used. |

# 2 The production account RPC\_ANA

### 2.1 Content

| Object type | Number of objects | Miscellaneous Details                              |
|-------------|-------------------|----------------------------------------------------|
| Tables      | 9                 | 51 columns, 26 constraints, 12 indexes, 3 triggers |
| Views       | 5                 | 35 columns                                         |
| Packages    | 5                 | 651 lines of code                                  |
| Sequences   | 3                 |                                                    |

### 2.2 RPC Setup

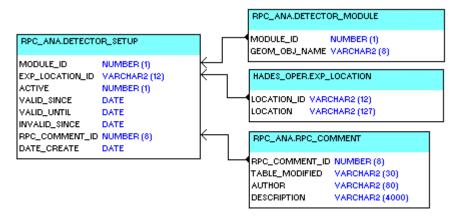

#### **DETECTOR MODULE**

#### List of RPC modules

The column MODULE\_ID is the module number and identical with the sector number (1..6). GEOM\_OBJ\_NAME is the name of the corresponding geometry volume (used by the GEANT geometry and the geometry analysis parameter container).

#### RPC SETUP

#### Setup of RPC

This table stores the information, in which sector a RPC module is mounted at a certain date. Additionally to the 4 date columns, the version management distinguishes for the experiment location (for example HADES CAVE for real data and VIRTUAL for the simulation).

Actually all changes must be done by Ilse Koenig via SQL. A WebDB GUI does not exist. But since this table needs to be changed only when an RPC is mounted or dismounted (well known before a beam time), such a GUI is eventually not needed.

#### RPC COMMENT

#### Comments for changes in RPC tables

All comments in the RPC tables with version management (the RPC setup and the tree-style parameter containers as for example the calibration parameters) are stored in this table.

#### Related view:

| Description                                                                        |
|------------------------------------------------------------------------------------|
| PC detector setup valid for a special run or ew is used by the analysis interface. |
|                                                                                    |

.

### 2.3 The analysis parameters

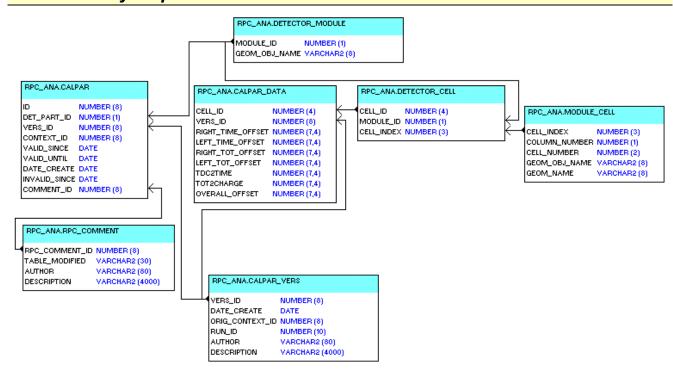

#### **MODULE CELL**

#### List of RPC cells in a single module including spare ones

| cell_index    | Index for the cell (column_number*100 + cell_number) |
|---------------|------------------------------------------------------|
| column_number | Column number (-15)                                  |
| cell_number   | Cell number in the column (-130)                     |
| geom_obj_name | Name of corresponding GEANT geometry object          |
| geom_name     | Geometric name of the cell (Coimbra name)            |

The table contains additionally entries with cell\_index

31..70, 131..170, 231..270, 331..370, 431..470, 531..570

and column\_number = cell\_number = -1 and without names. These cells may be connected to a TRB channel, but not connected to a detector cell.

#### **DETECTOR CELL**

#### List of all RPC detector cells including spare ones

| cell_id    | Identifier for the cell (module_id*1000 + cell_index)                  |
|------------|------------------------------------------------------------------------|
| module_id  | Module number (16)                                                     |
| cell_index | Index of the cell in a single module references module_cell.cell_index |

#### **CALPAR VERS**

List of versions for the RPC calibration parameters

#### **CALPAR DATA**

Calibration parameters for RPC identified by the version number and the cell identifier

#### **CALPAR**

Validity of calibration parameter versions for an RPC module

#### Related views:

|                                       | Calibration parameter versions for a certain run and history date (used by the analysis interface) |
|---------------------------------------|----------------------------------------------------------------------------------------------------|
| HWPG_CALPAR_PARTS<br>HWPG_CALPAR_DATA | Used by the WebDB GUI for tree-style parameter containers                                          |

### 2.4 The TRB lookup table for unpacking

The TRB lookup table for unpacking contains not only the data for the RPC, but for all detectors using the TRB as TDC/ADC. This allows to add constraints on the data to guarantee, that at each point in time a TRB channel is connected to only one detector channel and vice versa. The layout must be generic to allow for the different detector geometries.

It is implemented as a tree-style parameter container on the Oracle account HANAL: a table defining the version, a table with the data of these versions and a version management table defining the validity time ranges.

The data are inserted into Oracle with a analysis macro and validated with a WebDB GUI.

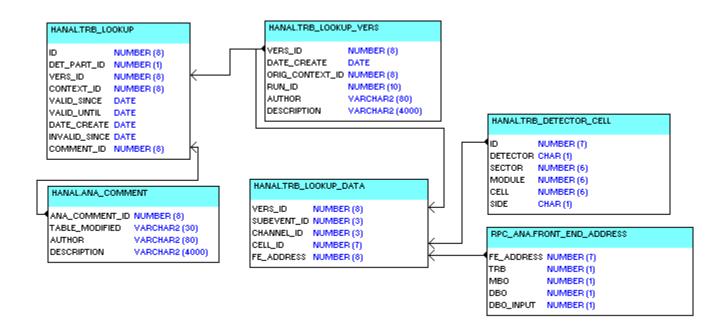

#### HANAL.TRB LOOKUP VERS

List of versions for the TRB lookup table used by the TRB unpackers

This table is filled by the analysis macro.

| vers_id         | Identifier for the version                                                              |
|-----------------|-----------------------------------------------------------------------------------------|
| date_create     | Creation date of this version                                                           |
| orig_context_id | Identifier for the parameter context (here only real runs, no simulation)               |
| run_id          | Run Id used for initialization in the analysis before write (defines the maximum setup) |
| author          | Author of the parameter set                                                             |
| description     | Comment                                                                                 |

#### HANAL.TRB LOOKUP DATA

TRB lookup table used by the TRB unpackers

This table is filled by the analysis macro.

| vers_id     | Identifier for the version of the parameter set |
|-------------|-------------------------------------------------|
| subevent_id | Subevent id (800999)                            |
| channel_id  | Channel id (0127)                               |
| cell_id     | Identifier for the detector cell                |
| fe_address  | Front end address                               |

#### HANAL TRB LOOKUP

Version management table of the TRB lookup table used by the TRB Unpackers

This table is filled during validation with the WebDB GUI.

| id            | identifier for the entry                             |
|---------------|------------------------------------------------------|
| det_part_id   | here not used                                        |
| vers_id       | Version of the parameters                            |
| context_id    | Id of parameter context                              |
| valid_since   | Date (Run start) when this parameter set gets valid  |
| valid_until   | Date (Run stop) when this parameter set gets invalid |
| date_create   | Date when the entry was made                         |
| invalid_since | Date when this parameter set was (will be) replaced  |
| comment_id    | Identifier for the comment                           |

#### HANAL.ANA COMMENT

Comments for changes in tables with version management in the account HANAL.

All comments in the RPC tables with version management on the account HANAL are stored in this table.

#### HANAL.TRB DETECTOR CELL

Table of all possible detector cells referenced in TRB lookup table

| id       | Identifier of the cell                                                            |
|----------|-----------------------------------------------------------------------------------|
| detector | Detector identifier (T=Tof, F=Tofino, S=Start, H=Hodo, W=ForwardWall, R=RPC)      |
| sector   | Sector number (-1, 05 as in the analysis)                                         |
| module   | Module number (starting with 0 as in the analysis)                                |
| cell     | Cell number (starting with 0 as in the analysis)                                  |
| side     | Side of cell (null or l=left, r=right, m=middle/meantimer, u=upper, d=down/lower) |

This table defines all detector cells, which might be connected to a TRB channel.

The RPC cells (defined in the RPC tables DETECTOR\_CELL and MODULE\_CELL) are a subset in this table. If a cell is missing it is not possible to store a new lookup version containing this cell.

#### RPC ANA.FRONT END ADDRESS

List of frond end addresses in one module

| fe_address | Address (trb*1000000 + mbo*10000 + dbo*100 + dbo_input) |
|------------|---------------------------------------------------------|
| trb        | TRB number (03)                                         |
| mbo        | MBO number (03)                                         |
| dbo        | DBO number (07)                                         |
| dbo_input  | DBO input (03)                                          |

The table contains also the fe\_address -1 to allow for unconnected channels (all columns -1). Because actually only the RPC stores also the front end addresses in the data, this table is directly referenced without an additional table containing the addresses also for other detectors. This might change in the future. If a front address is missing it is not possible to store a new lookup version

## containing this address.

## Related view:

| View            | Description                                                                                                    |
|-----------------|----------------------------------------------------------------------------------------------------|
| ADDRESS_MAPPING | Shows the mapping of the front-end addresses, the detector cells and the geometry names.  Mainly used for WebDB GUI |

## 2.5 Packages

## Packages used for triggers:

| Package | Description                                                                          |
|---------|--------------------------------------------------------------------------------------|
| VERSMGM | Contains generic procedures to ensure the version management and is used by triggers |

## Packages used for the WebDB GUI:

| Package     | Description                                                                  |
|-------------|------------------------------------------------------------------------------|
| RPC_UTIL    | Utility package                                                              |
| MAPPING_GUI | GUI to map the readout channels to the detector cells and the geometry names |
| RPC_ANA_DOC | WebDB documentation of the production account RPC_ANA                        |

## Packages used by the analysis interface:

| Package       | Description                                                                                                    |
|---------------|----------------------------------------------------------------------------------------------------|
| RPC_PAR_QUERY | Public interface for the analysis to create a new parameter version and to map addresses to the corresponding identifiers |